Insert table (5 x 5)

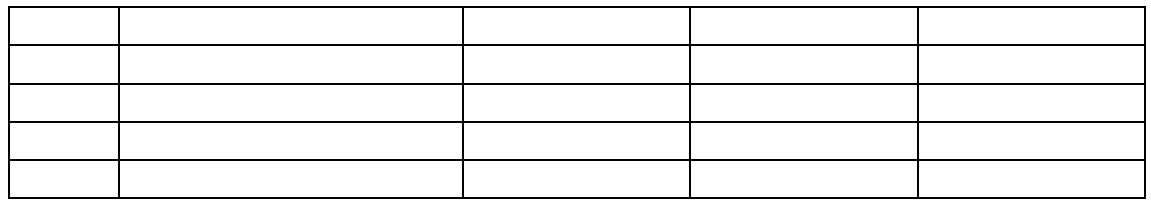

Enter Text

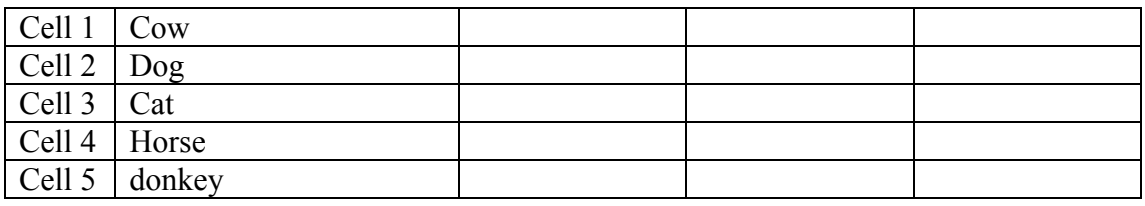

Clear all borders

- Cell 1 Cow
- Cell 2 Dog
- Cell 3 Cat
- Cell 4 Horse
- Cell 5 donkey

Insert table (5 x 5)

- Cell 1 Cow
- Cell 2 Dog
- Cell 3 Cat
- Cell 4 Horse
- Cell 5 donkey